# Audio-based Fitness Tracking

Team Jonathan: Michelle, Joe, Jen

## **About Jonathan**

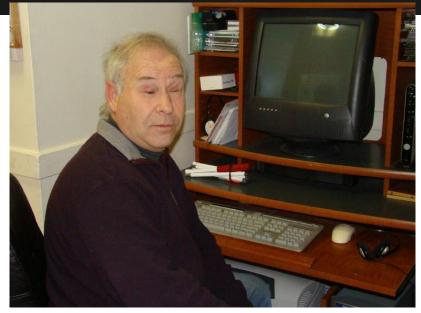

- Legally blind for his entire life
- Held various careers including lobbyist for people with disabilities
- Worked with AT projects before
- Active physical life

# An active physical life

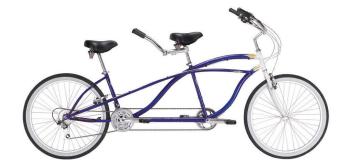

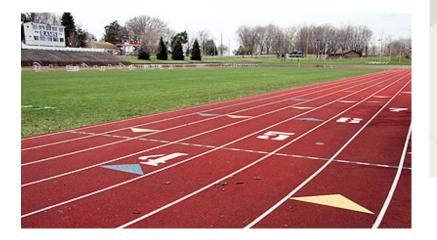

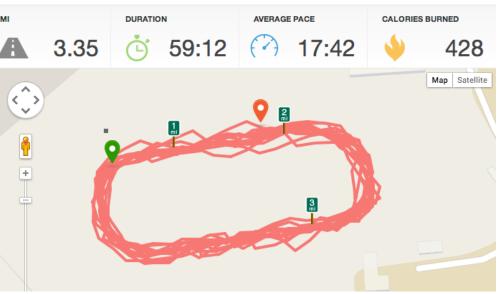

# Jonathan's request

Assistive technology that...

### 1. Reports data during a workout

- Distance
- Steps
- Heart rate

#### 2. Tracks information regardless of location

- Indoors  $\rightarrow$  treadmill
- Outdoors  $\rightarrow$  track

#### 3. Provides access to data post-workout

- Mobile
- Desktop

# **Performance Metrics**

- 1. Access to Metrics While Exercising
- 2. Access to Metrics from Past Workouts
- 3. Efficiency
- 4. Satisfaction
- 5. Comfort Level

# Research: Existing Fitness Tech

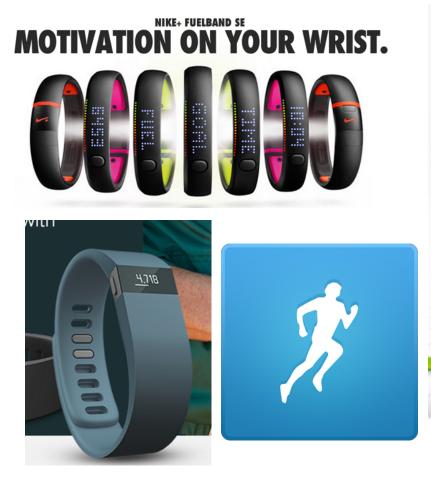

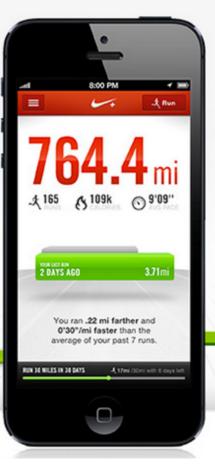

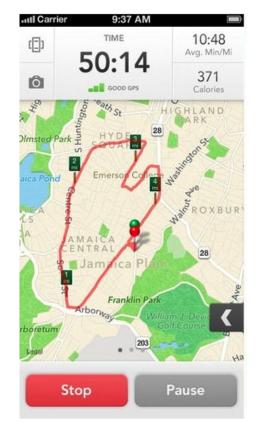

## Our solution: iPhone + heart rate monitor

| Accessibility VoiceOver                                                                                                    |   |  |  |  |  |
|----------------------------------------------------------------------------------------------------|---|--|--|--|--|
| VoiceOver                                                                                                    |   |  |  |  |  |
| <ul> <li>VoiceOver speaks items on the screen:</li> <li>Tap once to select an item</li> <li>Double-Tap to activate the selected item</li> <li>Swipe three fingers to scroll</li> </ul> |   |  |  |  |  |
| VoiceOver Practice                                                                                                    |   |  |  |  |  |
| Speak Hints                                                                                                    |   |  |  |  |  |
| Speaking Rate                                                                                                    |   |  |  |  |  |
| *                                                                                                    | * |  |  |  |  |

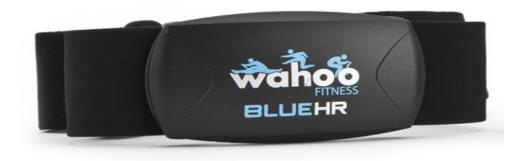

# Phase 1: 3 "Paper" Prototypes

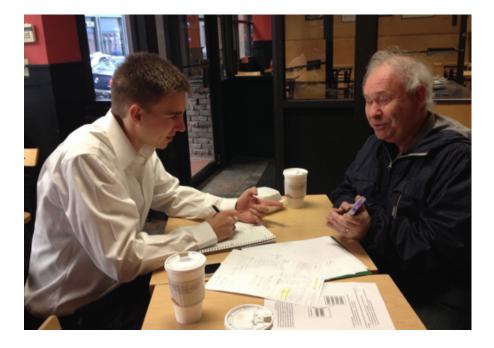

## 3 Different Focuses

- Efficiency
- Learnability
- Satisfaction
- We imitated iOS Voice Over

## Be consistent and verbose.

- Consistency is key
- More > Less
- Audibly confirm actions

# Phase 2: Barebones iPhone app

- 3 Main Options
- High fidelity with basic functionality
- No persistent data

Configure a New Workout Use Last Workout Configuration Review Previous Workouts

Jonathan's Fitness App

## Phase 2: Lessons learned

- External Consistency
- Make sure mental model is the same as actual app

| Select Time Inte | rvals for A Next |           |             |
|------------------|------------------|-----------|-------------|
|                  |                  | Carrier 🗢 | 8:43 AM 🗩   |
| No ti            | me               |           |             |
| 30 sec<br>1 min  | iute             |           | Resume      |
|                  |                  |           | Hear Stats  |
|                  |                  |           | End Workout |
|                  |                  |           |             |

# Phase 3: Functional Prototype

## • Integrating functionality

- $\circ$  connecting to heart rate monitor
- saving/fetching data

- Improving the user experience
  - adding confirmations
  - display vs. speech

# Demo: Configure a new workout

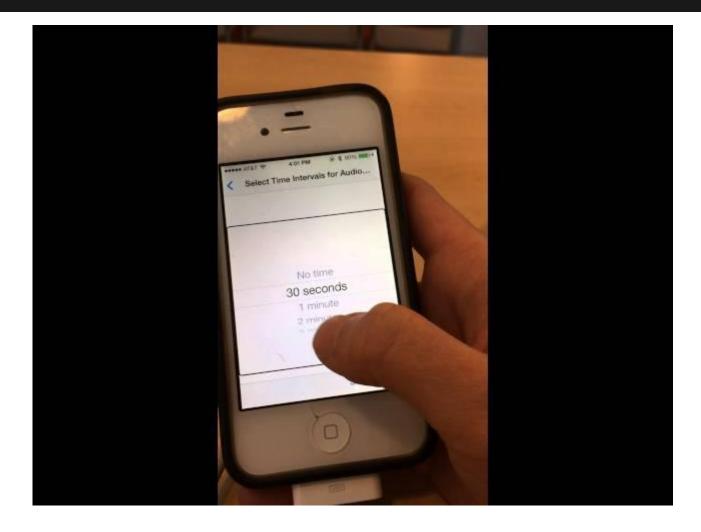

# Demo: Use last workout configuration

| ٢ | Use Last Workout Configuration | I, |
|---|--------------------------------|----|
| ł | Audio metrics on: time elaps   |    |
|   | Time interval: 30 seco         |    |
|   | 1                              |    |

# Demo: Review previous workouts

| ASAM       ASAM         Back       Workout Summary         Date:       12/03/13         Time:       00:00:04         Average heart rate:       66 bpm | Back Workout Summary Date: 12/03/13 Time: 00:00:04 |                             | 1 |
|----------------------------------------------------------------------------------------------------|----------------------------------------------------|-----------------------------|---|
| Time: 00:00:04                                                                                                    | Time: 00:00:04                                     | A PART A                    |   |
|                                                                                                    |                                                    | Date: 12/03/13              |   |
| Average heart rate: oo opan                                                                                                    | Average heart rate: oo opin                        |                             |   |
|                                                                                                    |                                                    | Average heart rate: oo opin |   |

## **Performance Metrics - Evaluation**

| 1. Access to metrics while exercising   | <ul> <li>On demand</li> <li>Automatically at a range of intervals</li> </ul>       |
|-----------------------------------------|------------------------------------------------------------------------------------|
| 2. Access to metrics from past workouts | <ul> <li>By date, metric</li> <li>Averages across ranges of time</li> </ul>        |
| 3. Efficiency                           | <ul> <li>"Use last workout configuration" option</li> </ul>                        |
| 4. Satisfaction                         | <ul> <li>Time, heart rate, calories burned</li> <li>Highly configurable</li> </ul> |
| 5. Comfort level                        | Bluetooth connection                                                               |

## **Team Roles**

# **Joe** - Storyboard/Retroactive Retrieval Rockstar

## Michelle - Accessibility/Wahoo Wizard

## Jen - Core Data/Configuration Queen

# **Next Steps**

- Submit to App Store
- Integrate with phone GPS
- Integrate with pedometer/distance tracker
- Setup Desktop access

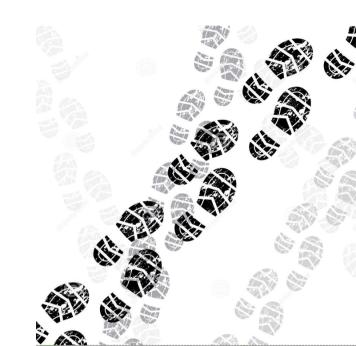

# Thanks!

Contact us @mit.edu

jkliu mwchen jdhenke

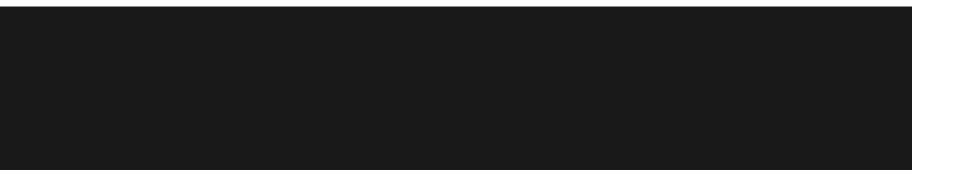

# Phase 2: iOS Storyboard

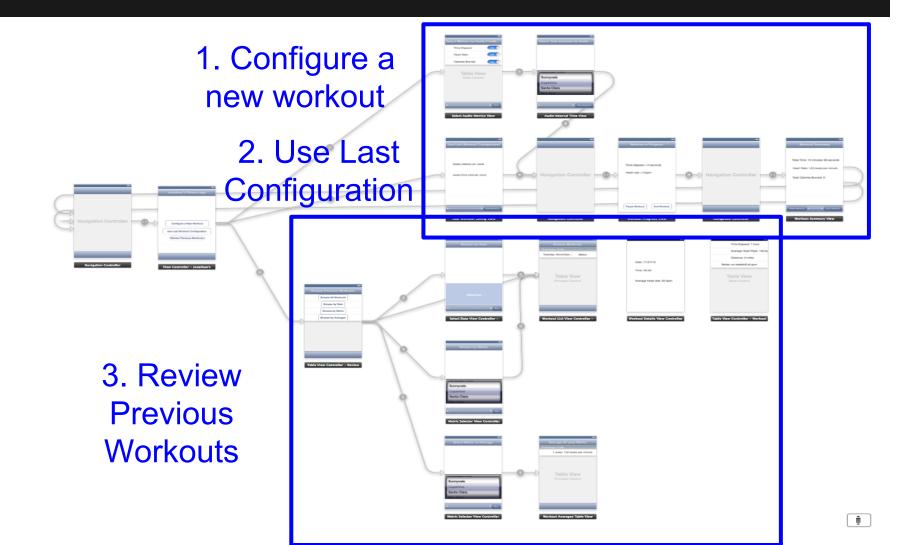